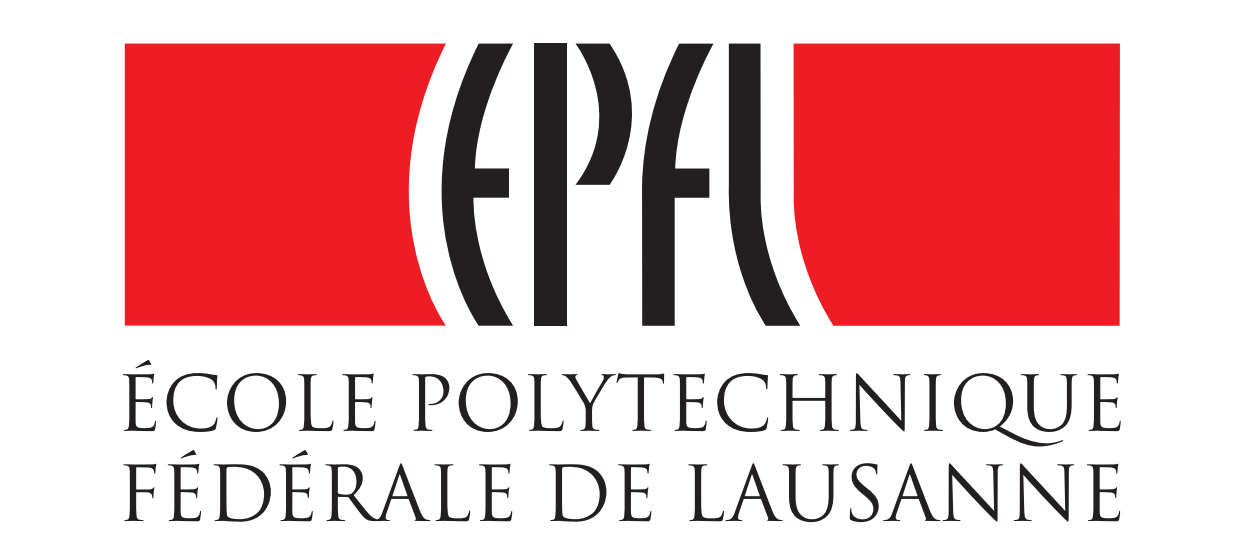

Yoann MOUSCAZ<sup>1,2\*</sup>, Adamandia KAPOPOULOU<sup>1,2\*</sup>, Marion LELEU<sup>1,2\*</sup>, Yohan JAROSZ<sup>1,2</sup>, **Jacques ROUGEMONT1,2†, Denis DUBOULE1† and Didier TRONO1†**

*1 School of Life Sciences, Ecole Polytechnique Fédérale de Lausanne (EPFL), Lausanne, Switzerland 2 Swiss Institut of Bioinformatics (SIB), Lausanne, Switzerland* 

*\* ,† These authors contributed equally to this work*

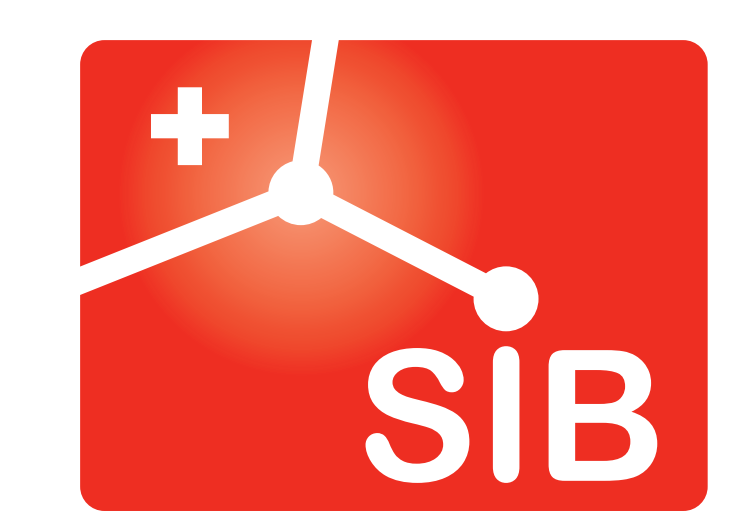

## **Functionalities**

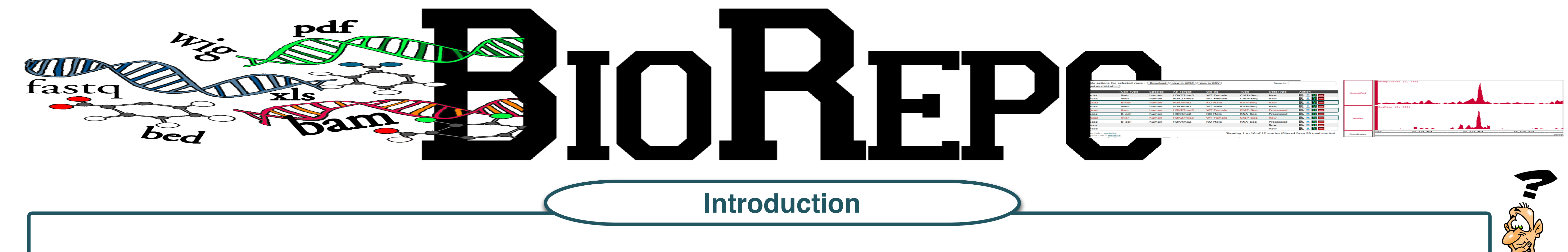

The expansion of High Throughput Sequencing technologies forces biologists and bioinformaticians to find efficient solutions for managing and storing their data. BioRepo (Biological data Repository) addresses those needs : it allows to store, manage and share data amongst collaborators, but also facilitates visualisation in publicly available genome browsers.

**References**

**- http://www.turbogears.org - http://www.sqlachemy.org - http://www.jquery.com - http://www.datatables.net**

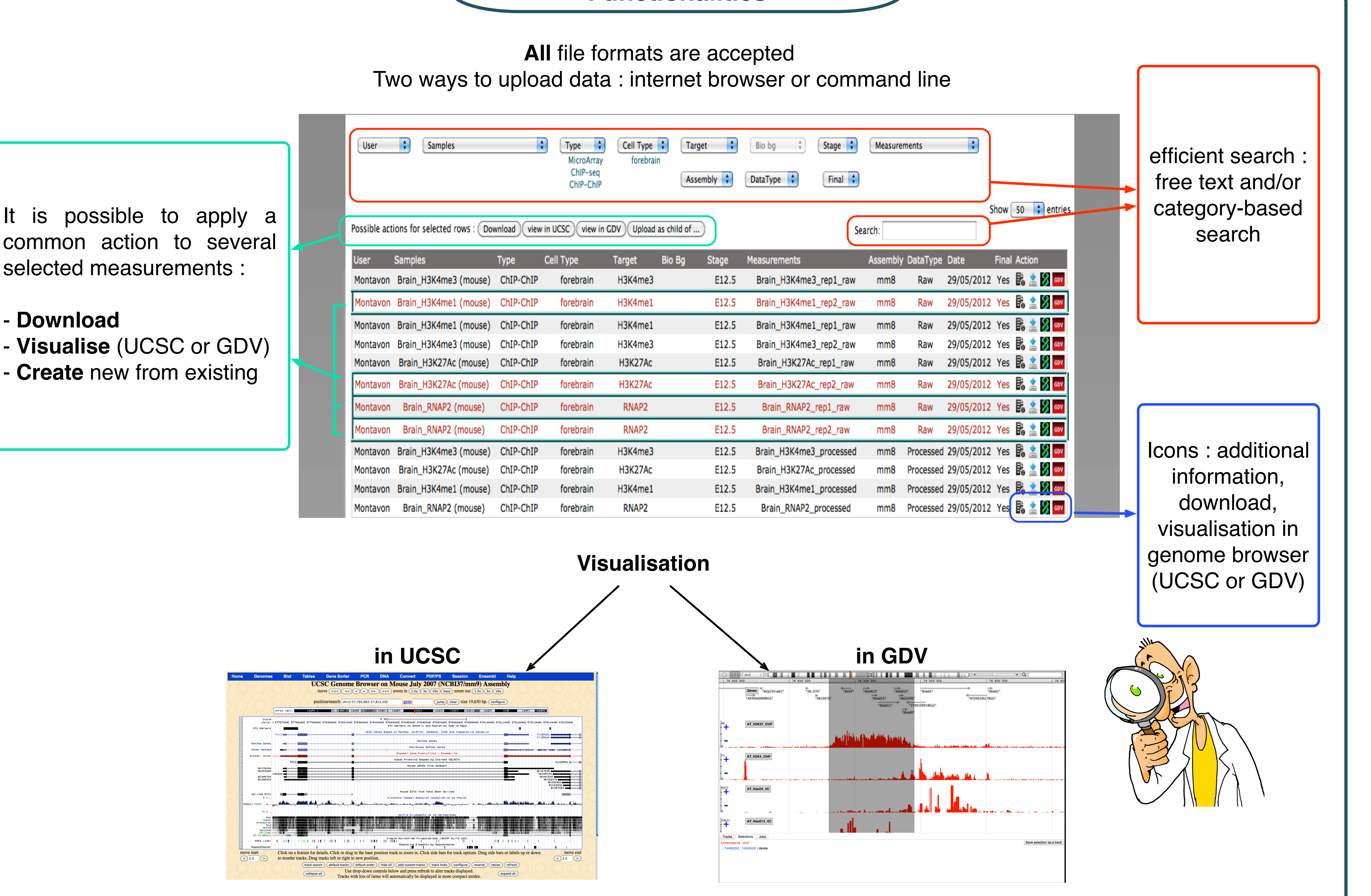

**Sharing and Tracking**

Here, Fabrice uses public measurements from Julia's and Solenne's projects and produces a new one by combining them.

Moreover, they can choose to keep some other measurements as private.

If a measurement combines several previous measurements, BioRepo keeps track of their filiation.

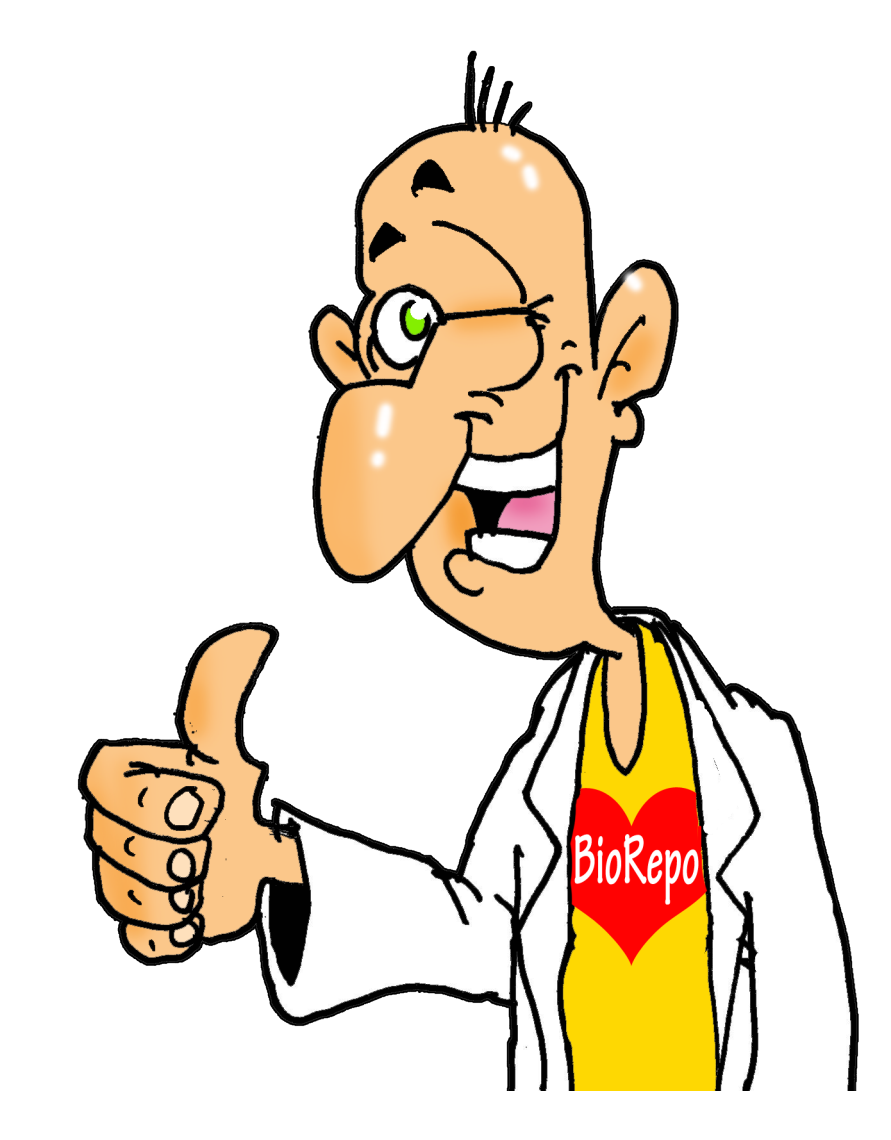

Three main levels : Project, Sample and Measurement.

A measurement represents a dataset (for *e.g.* .bed file, raw data) and can be associated to one or several samples (containing ChIP-Seq data for *e.g.*). One or many measurements create a sample.

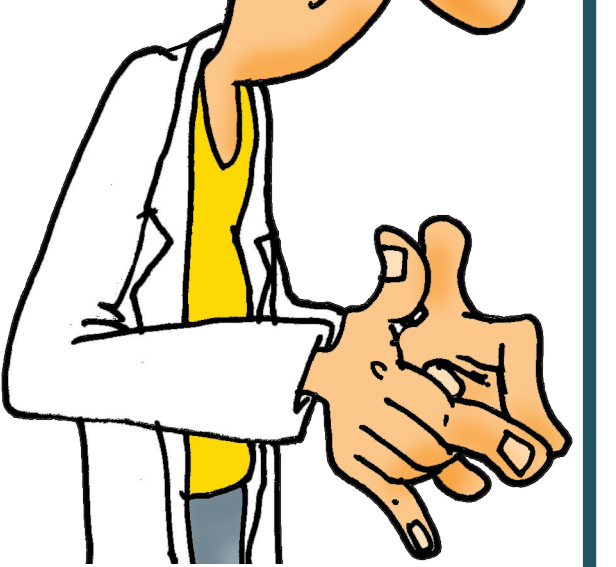

A sample is always attached to a unique project (which can involve RNA-Seq and/or ChIP-Seq data for *e.g.*).

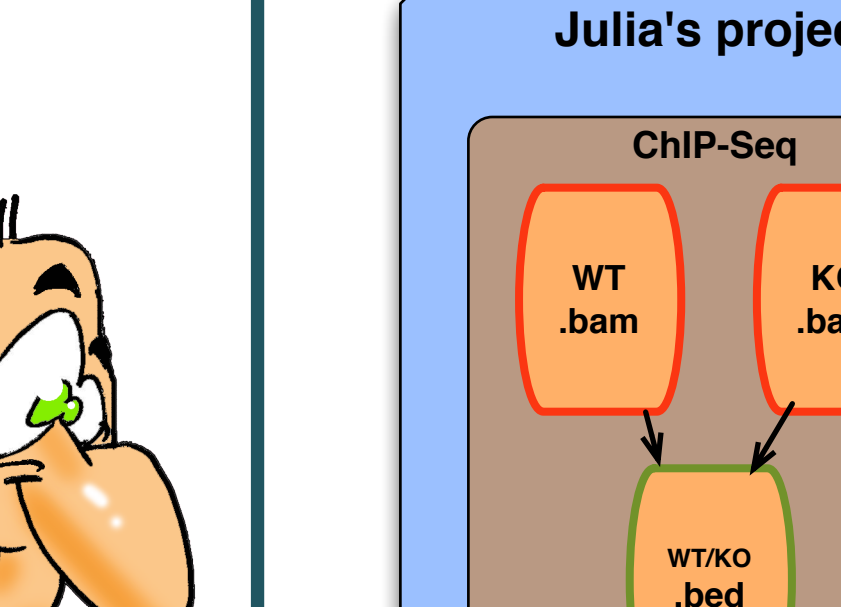

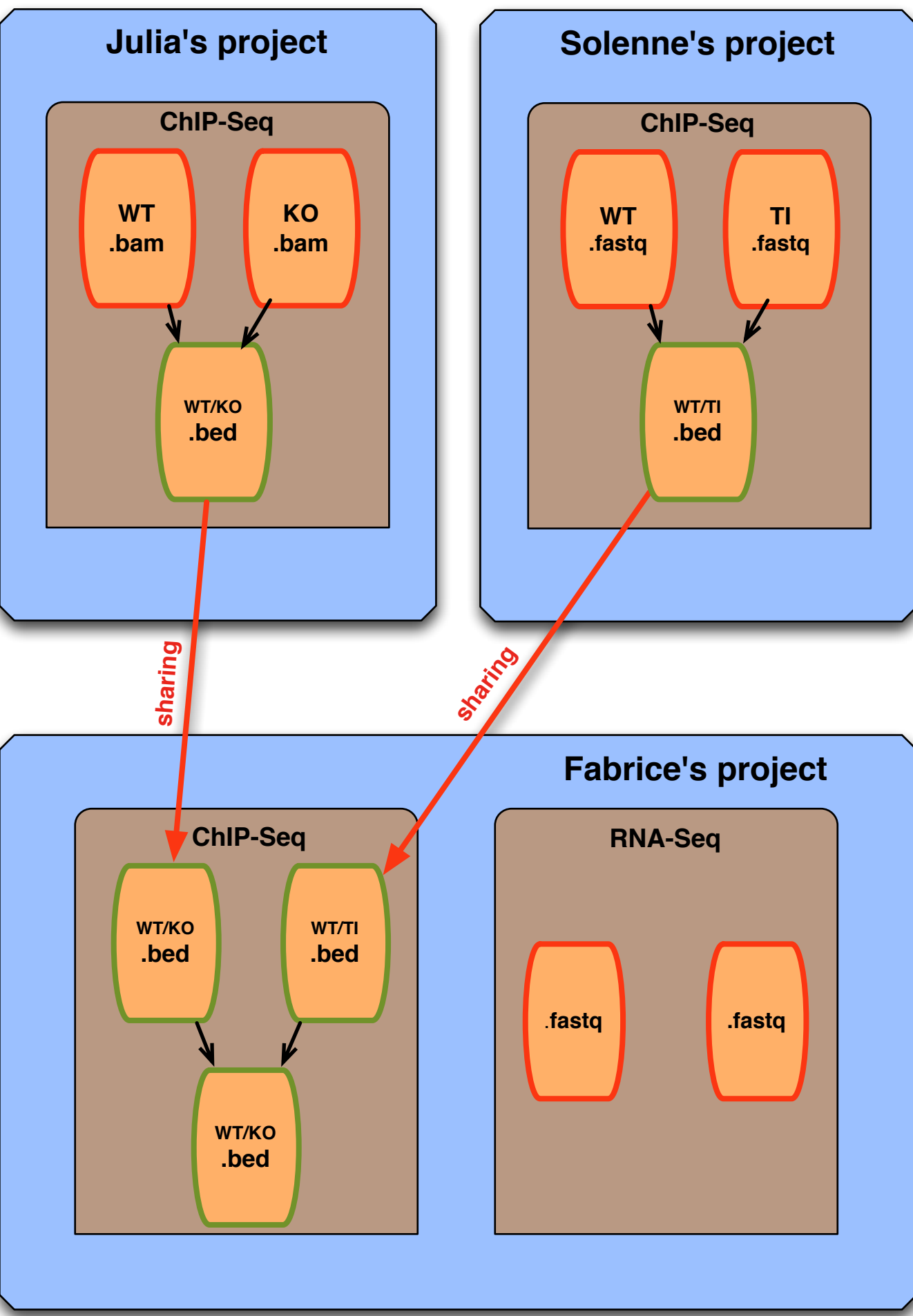

**WT = Wild Type; TI = Total Input; KO = Knock Out**